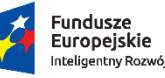

 $\overline{4}_{\cdot}$ 

 $3.4$ 

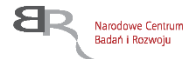

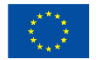

# **Regulamin konkursu IPCEI**

**Instytucja Pośrednicząca** Narodowe Centrum Badań i Rozwoju **Program Operacyjny** Inteligentny Rozwój 2014-2020 **Priorytet** I "Wsparcie prowadzenia prac B+R przez przedsiębiorstwa" **Działanie** 1.1 Projekty B+R przedsiębiorstw **Poddziałanie** 1.1.1 Badania przemysłowe i prace rozwojowe realizowane przez przedsiębiorstwa **Konkurs** 8/1.1.1/2020 – Szybka ścieżka – IPCEI Zakres **Projekty z regionów słabiej rozwiniętych Ogłoszenie konkursu** 18 września 2020 r. **Nabór wniosków** 23 września – 7 października 2020 r.

Regulamin konkursu przedstawia zasady aplikowania oraz reguły wyboru projektów do dofinansowania. Dokument ten opracowaliśmy na podstawie obowiązujących przepisów prawa krajowego i unijnego. Jakiekolwiek rozbieżności pomiędzy tym dokumentem a przepisami prawa należy rozstrzygać na rzecz przepisów prawa. Niektóre pojęcia w tekście wyróżniliśmy podkreśleniem - na końcu dokumentu przygotowaliśmy ich definicje. W części "Podstawa prawna" wskazaliśmy akty prawne, które przywołujemy w tekście za pomocą skróconych nazw i wyróżniamy podkreśleniem.

# **Spis treści**

[Podstawowe informacje o konkursie](#page-2-0) / 3 [Warunki dotyczące projektów](#page-3-0) / 4 [Zasady finansowania](#page-5-0) projektów / 6 [Zasady komunikacji pomiędzy](#page-6-0) IP a wnioskodawcą / 7 [Sposób składania](#page-8-0) wniosku / 9 [Ogólne zasady weryfikacji i oceny projektów](#page-10-0) w konkursie / 11 [Weryfikacja warunków formalnych](#page-10-1) / 11 Ocena [projektów](#page-12-0) / 13 [Rozstrzygnięcie konkursu](#page-15-0) / 16 [Informacja o wynikach konkursu](#page-16-0) / 17 [Procedura odwoławcza](#page-17-0) / 18 [Zawarcie umowy o dofinansowanie projektu](#page-18-0) / 19 [Postanowienia końcowe](#page-22-0) / 23 [Podstawa prawna](#page-23-0) / 24 [Słowniczek](#page-26-0) / 27 [Lista załączników do Regulaminu konkursu](#page-28-0) / 29

# <span id="page-2-0"></span>**Podstawowe informacje o konkursie**

- **1.** Instytucja Pośrednicząca organizuje konkurs, aby wybrać do dofinansowania projekty, które najbardziej przyczynią się do osiągnięcia celów PO IR oraz celu Działania. Cel Działania określa Szczegółowy opis osi priorytetowych PO IR. Jest nim w szczególności zwiększenie innowacyjności przedsiębiorstw dzięki wykorzystaniu rezultatów prac B+R.
- 2. IP w konkursie prowadzi nabór wniosków o dofinansowanie projektów IPCEI. Są to projekty stanowiące przedmiot wspólnego europejskiego zainteresowania, o których mowa w art. 107 ust. 3 lit. b Traktatu o Funkcjonowaniu Unii Europejskiej, dla których Komisja Europejska wydała pozytywną decyzję dopuszczającą udzielenie pomocy, tj. obejmuje te same zadania, zasoby i przewiduje ten sam cel, co projekt IPCEI.
- **3.** Wnioskodawcy mogą składać wnioski wyłącznie drogą elektroniczną za pośrednictwem platformy ePUAP. Nabór wniosków trwa **od 23 września do 7 października 2020 r.**, do godz. 16:00. Czas od zakończenia naboru wniosków w konkursie do dnia publikacji list projektów wybranych i niewybranych do dofinansowania to maksymalnie 90 dni.
- **4.** Do konkursu mogą przystąpić przedsiębiorstwa zarejestrowane i prowadzące działalność na terytorium Polski, samodzielnie realizujące projekt, o dofinansowanie którego się ubiegają.
- **5.** Środki na dofinansowanie projektów wyłonionych w konkursie (alokacja) to **700 000 000 złotych** (słownie: siedemset milionów złotych).
- **6.** W konkursie mogą uzyskać dofinansowanie projekty, które realizowane są na terytorium Rzeczypospolitej Polskiej w regionach słabiej rozwiniętych.

#### Definicja

Regiony słabiej rozwinięte to wszystkie województwa poza województwem mazowieckim (region lepiej rozwinięty).

O przypisaniu projektu do regionu słabiej rozwiniętego decyduje miejsce realizacji projektu, które wnioskodawca wskazał we wniosku. Wnioskodawca przy określaniu miejsca realizacji projektu nie może uwzględniać zadań, które wykonują podwykonawcy, także zagraniczni.

#### 83 Dodatkowa informacja

IP może sprawdzić informacje dotyczące miejsca realizacji projektu, które wnioskodawca podał we wniosku.

Wnioskodawca powinien:

- mieć dokumenty potwierdzające prawo do dysponowania nieruchomością w celu realizacji projektu w miejscu, które wskazał on we wniosku jako miejsce realizacji projektu, lub
- mieć oddział wpisany w ogólnodostępnym rejestrze (w tym KRS) pod adresem, który wskazał on we wniosku jako miejsce realizacji projektu.
- **7.** IP może zwiększyć kwotę przeznaczoną na dofinansowanie projektów w konkursie (zob. pkt 5). IP przy zwiększaniu tej kwoty zastosuje zasadę równego traktowania.

#### $(9)$  Informacja prawna

Ustawa wdrożeniowa, art. 46 ust. 2.

- **8.** Wnioskodawca może złożyć w konkursie tylko jeden wniosek dla danego projektu.
- **9.** Wnioskodawca może złożyć w konkursie wniosek dotyczący projektu, który nie jest przedmiotem oceny w ramach:
	- 9.1. innego naboru wniosków finansowanego ze środków publicznych albo
	- 9.2. procedury odwoławczej, albo
	- 9.3. postępowania sądowo-administracyjnego.

Jeśli wnioskodawca naruszy tę regułę IP pozostawi taki wniosek bez rozpatrzenia. Ta zasada odnosi się i ma zastosowanie do całej procedury oceny wniosków złożonych w konkursie.

#### <span id="page-3-0"></span>**Warunki dotyczące projektów**

**10.** IP udziela dofinansowania na realizację projektów, które obejmują działalność B+R+I na warunkach określonych w decyzji KE, zgodnie z przepisami rozdziału 11 rozporządzenia MNISW.

# In-  $(§)$  formacja prawna

Zob. rozporządzenie MNISW, Rozdział 11 określa przeznaczenie pomocy dla projektów IPCEI oraz precyzuje katalog kosztów kwalifikowalnych.

**11.** Projekt dofinansowany w konkursie musi wpisywać się w co najmniej jedną Krajową Inteligentną Specjalizację (KIS).

#### *<u></u>* Odesłanie

Zob. załącznik nr 1 do RK – zawiera on listę KIS.

**12.** Dopuszczalne jest dofinansowanie złożonych w ramach konkursu i wybranych do dofinansowania dużych projektów, o ile spełnione zostaną warunki określone w Rozdziale II rozporządzenia ogólnego.

# $In \circled{s}$  formacja prawna

Rozdział II rozporządzenia ogólnego definiuje duży projekt, wskazuje zakres informacji przekazywanych Komisji Europejskiej niezbędnych do zatwierdzenia dużego projektu oraz tryb podejmowania przez Komisję Europejską decyzji w sprawie dużego projektu.

- **13.** Projekt może być realizowany do 31 grudnia 2023 r.
- **14.** IP może dofinansować projekt, jeśli wnioskodawca zobowiąże się do realizacji wszystkich zadań zatwierdzonych decyzją Komisji Europejskiej, w tym zadań dotyczących efektów zewnętrznych projektu *(spill-overs).*
- **15.** Przedsiębiorcy realizującemu projekt, przysługuje całość praw majątkowych do wyników działalności B+R+I, które są rezultatem projektu. Umowy zawarte z podwykonawcami nie mogą naruszać tej reguły.
- **16.** Kierownik B+R, kierownik zarządzający projektem oraz osoby wykonujące w zastępstwie ich obowiązki nie są jednocześnie wykonawcami jakichkolwiek prac po stronie podwykonawcy, w tym nie pozostają w stosunku służbowym lub innej formie współpracy z podwykonawcą (dotyczy stosunku pracy, stosunków cywilnoprawnych lub innych form współpracy). Pozostała kadra B+R oraz kadra zarządzająca projektem nie może jednocześnie wykonywać tych samych prac w projekcie po stronie wnioskodawcy oraz podwykonawcy

# Dodatkowa informacja

Wykonawcą prac w ramach podwykonawstwa nie może być podstawowa jednostka organizacyjna uczelni (np. wydział), z którym kierownik B+R lub kierownik zarządzający projektem pozostaje w stosunku pracy, stosunku cywilnoprawnym lub innej formie współpracy.

**17.** W przypadku gdy na etapie oceny zostanie stwierdzone naruszenie zasady, o której mowa w pkt. 16, wnioskodawca zostanie poproszony podczas poprawy wniosku, zgodnie z pkt. 61 o:

17.1. zmianę kierownika B+R lub kierownika zarządzającego na inną osobę wybraną spośród

członków kadry wymienionej we wniosku, w przypadku której konflikt interesów nie występuje, albo

17.2. w przypadku braku możliwości zmiany kierownika B+R lub kierownika zarządzającego – usunięcie z wniosku zadań oraz kosztów przypisanych do podwykonawcy (w odniesieniu do którego zachodzi konflikt interesów).

# <span id="page-5-0"></span>**Zasady finansowania projektów**

**18.** Dofinansowanie udzielone przedsiębiorstwu na realizację projektu stanowi pomoc na rzecz IPCEI.

#### In-  $\left(\begin{array}{c} 6 \end{array}\right)$  formacja prawna

Zob. rozporządzenie MNiSW, rozdz. 11 – dokument ten mówi o przeznaczeniu i warunkach udzielania pomocy na rzecz IPCEI.

Pomoc na rzecz IPCEI jest pomocą udzielaną zgodnie z art. 107 ust. 3 lit. b Traktatu o Funkcjonowaniu Unii Europejskiej.

**19.** Wysokość udzielonej pomocy dla projektów wybranych w konkursie nie może przekroczyć dopuszczalnej wartości pomocy określonej w decyzji Komisji Europejskiej, obliczonej w PLN na dzień zawarcia umowy o dofinansowanie.

#### Dodatkowa informacja  $(+)$

Maksymalna kwota dofinansowania dla przedsiębiorstwa na jeden projekt jest obliczona według kursu średniego walut obcych – ogłaszanego przez Narodowy Bank Polski – obowiązującego w dniu udzielenia pomocy, zgodnie z art. 11 ustawy z dnia 30 kwietnia 2004 r. o postępowaniu ws. dotyczących pomocy publicznej.

**20.** Katalog kosztów kwalifikowalnych oraz zasady ich klasyfikacji i późniejszego rozliczania określa "Przewodnik kwalifikowalności kosztów dla konkursu dotyczącego pomocy na rzecz IPCEI w ramach Programu Operacyjnego Inteligentny Rozwój" oraz "Wytyczne w zakresie kwalifikowalności wydatków w ramach Europejskiego Funduszu Rozwoju Regionalnego, Europejskiego Funduszu Społecznego oraz Funduszu Spójności na lata 2014-2020". IP może aktualizować Przewodnik.

### Odesłanie

Zob. załącznik nr 2 do RK – to Przewodnik. Został on opracowany na podstawie "Wytycznych w zakresie kwalifikowalności wydatków w ramach Europejskiego Funduszu Rozwoju Regionalnego, Europejskiego Funduszu Społecznego oraz Funduszu Spójności na lata 2014-2020" oraz przepisów rozdz. 11 rozporządzenia MNISW . Wytyczne są dostępne na stronie internetowej IP.

Przewodnik m.in. zawiera zasady, którymi należy kierować się przy wybieraniu wersji tego dokumentu – w przypadku jego aktualizacji.

**21.** Wnioskodawca musi realizować projekt (w tym kupować towary i usługi) zgodnie z warunkami określonymi w umowie o dofinansowanie projektu.

#### **1 Odesłanie**

Zob. załącznik nr 5 do RK – to wzór umowy o dofinansowanie.

**22.** Wnioskodawca ma obowiązek, w ramach mechanizmu monitorowania i wycofania, przekazywać Instytucji Pośredniczącej zweryfikowane i potwierdzone przez niezależnego audytora dane, w terminach i zakresie zgodnych z załącznikiem nr 6 do umowy o dofinansowanie projektu, a także zwrócić ewentualne kwoty nadwyżki pomocy wynikające z tego mechanizmu w sposób określony w tymże załączniku.

# <span id="page-6-0"></span>**Zasady komunikacji pomiędzy IP a wnioskodawcą**

- **23.** Jeśli nie wskazano inaczej, komunikacja pomiędzy IP a wnioskodawcą odbywa się w formie elektronicznej: za pośrednictwem wiadomości e-mail lub platformy ePUAP, o której mowa w pkt 27. Gdy z powodów technicznych komunikacja w formie elektronicznej nie jest możliwa, IP wskaże w komunikacie na stronie internetowej IP inny sposób komunikacji z wnioskodawcą.
- **24.** IP przesyła korespondencję elektroniczną na adresy e-mail osób, które wnioskodawca wskazał we wniosku jako osoby do kontaktu.
- **25.** Wnioskodawca ma obowiązek:
	- 25.1. zapewnić sprawną skrzynkę poczty elektronicznej, na którą IP będzie kierować korespondencję,
- 25.2. aktualizować adres e-mail, jeśli go zmieni,
- 25.3. aktualizować adres do korespondencji za pośrednictwem operatora pocztowego (pocztą tradycyjną), jeśli go zmieni – adres ten jest stosowany do wysyłania dokumentów w wersji papierowej;

25.4. wskazać prawidłowy adres e-PUAP.

Jeśli zmienią się adresy e-mail osób, które wnioskodawca wskazał jako osoby do kontaktu, lub zmieni się jego adres korespondencyjny lub adres e-PUAP, musi on powiadomić o tym IP w terminie 3 dni od zmiany danych. Do czasu powiadomienia korespondencję wysłaną na dotychczasowe adresy uważa się za skutecznie doręczoną.

- **26.** Gdy wnioskodawca nie zapewni sprawnej skrzynki poczty elektronicznej lub nie zaktualizuje adresu e-mail lub adresu ePUAP, zgodnie z pkt. 25, a IP nie będzie mogła się z nim skontaktować zgodnie z pkt. 23 – IP pozostawi wniosek bez rozpatrzenia. Wnioskodawca oświadcza we wniosku, że ma świadomość, jakie są skutki niezachowania wskazanej formy komunikacji.
- **27.** W sytuacjach określonych w RK do wysyłania dokumentów w postaci elektronicznej wykorzystuje się platformę ePUAP (Elektroniczna Platforma Usług Administracji Publicznej).
	- 27.1. Dokumenty w postaci elektronicznej mogą być podpisane podpisem zaufanym lub kwalifikowanym podpisem elektronicznym. RK określa wymagany rodzaj podpisu przy opisie danej czynności.
	- 27.2. Dokument w formie elektronicznej opatrzony kwalifikowanym podpisem elektronicznym spełnia wymagania formy pisemnej.
	- 27.3. Wnioskodawca wyraża zgodę na doręczanie pism za pośrednictwem platformy ePUAP w oświadczeniu we wniosku.

#### Dodatkowa informacja

**8**

Podpis zaufany – podpis elektroniczny złożony przez użytkownika konta ePUAP, do którego zostały dołączone informacje identyfikujące zawarte w profilu zaufanym ePUAP. Został on zdefiniowany w art. 3 ust. 14a ustawy o informatyzacji działalności podmiotów realizujących zadania publiczne z dnia 17 lutego 2005 r. (Dz.U. z 2020 r. poz. 346). Dodatkowe informacje na temat tego podpisu można znaleźć tu:

[https://epodrecznik.mc.gov.pl/mediawiki/index.php?title=Podpis\\_zaufany.](https://epodrecznik.mc.gov.pl/mediawiki/index.php?title=Podpis_zaufany)

Kwalifikowany podpis elektroniczny – podpis elektroniczny, o którym mowa w art. 78<sup>1</sup> ustawy z dnia 23 kwietnia 1964 r. Kodeks cywilny (Dz.U. z 2019 r. poz. 1145, t.j. z późn. zm.).

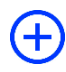

#### Dodatkowa informacja

Adres skrzynki ePUAP dla NCBR to: /NCBiR/SkrytkaESP

#### **28.** Pytania o warunki konkursu można kierować:

- 28.1. gdy dotyczą one finansów (kwalifikowalność kosztów, wskaźniki, budżet projektu) na adres: POIR-IPCEI@ncbr.gov.pl,
- 28.2. w pozostałych sprawach na adres: [ipcei@ncbr.gov.pl](mailto:konkurs111-BTR@ncbr.gov.pl) oraz pod numery telefonu: 507 064 489, 515 061 545.

IP zamieści najczęściej zadawane pytania i odpowiedzi w formie FAQ na swojej stronie internetowej.

# <span id="page-8-0"></span>**Sposób składania wniosku**

**29.** Wnioskodawca może złożyć wniosek wyłącznie drogą elektroniczną za pośrednictwem platformy ePUAP.

# Odesłanie

Wnioskodawca składa wniosek zgodny ze wzorem, jakim jest załącznik nr 4 do RK.

- **30.** Szczegółowe zasady wypełniania oraz składania wniosku określa Instrukcja wypełniania wniosku o dofinansowanie.
- **31.** Za dzień złożenia wniosku w konkursie uznawana jest data widniejąca na urzędowym poświadczeniu odbioru – UPO, które wnioskodawca otrzymuje po wysłaniu wniosku za pośrednictwem platformy ePUAP.
- **32.** Po wysłaniu wniosku za pośrednictwem platformy e-PUAP, wnioskodawca otrzyma dodatkowo potwierdzenie jego złożenia z nadanym mu numerem i datą wpływu, przekazane na adres email wskazany do kontaktu we wniosku o dofinansowanie.
- **33.** Wnioskodawca ma obowiązek dołączyć do wniosku załączniki w formie: 33.1. skanu dokumentów, które własnoręcznie podpisał albo

33.2. dokumentów, które opatrzył kwalifikowanym podpisem elektronicznym.

**34.** Wnioskodawca załącza oświadczenie, w którym potwierdza, że dane we wniosku są zgodne ze stanem faktycznym i prawnym oraz że osoba składająca ten wniosek jest uprawniona, aby reprezentować wnioskodawcę.

#### Dodatkowa informacja

IP udostępnia wzór tego oświadczenia na swojej stronie internetowej.

#### Wnioskodawca może załączyć:

34.1. skan oświadczenia, które własnoręcznie podpisał albo

34.2. oświadczenie, które opatrzył kwalifikowanym podpisem elektronicznym. Gdy wnioskodawca załączy do wniosku skan oświadczenia, to jego oryginał (papierową wersję) będzie musiał dostarczyć do IP wraz z umową o dofinansowanie projektu. W sytuacji, gdy umowa podpisywana jest kwalifikowanym podpisem elektronicznym, wnioskodawca na etapie zawierania umowy potwierdza skan oświadczenia za zgodność z oryginałem kwalifikowanym podpisem elektronicznym. Nie musi wtedy dostarczać oryginału oświadczenia w wersji papierowej.

**35.** Wnioskodawca może wycofać wniosek na każdym etapie postępowania konkursowego – do opublikowania wyników konkursu. Musi to zrobić w formie oświadczenia, podpisanego przez osobę upoważnioną do jego reprezentowania.

Aby wycofać wniosek, wnioskodawca:

- 35.1. podpisuje oświadczenie podpisem zaufanym albo kwalifikowanym podpisem elektronicznym i przesyła je do NCBR za pomocą platformy ePUAP albo
- 35.2. podpisuje oświadczenie własnoręcznie i składa je osobiście w siedzibie NCBR albo przesyła za pośrednictwem operatora pocztowego.

Datą wycofania wniosku jest data widniejąca na urzędowym poświadczeniu odbioru – UPO (pkt 35.1) albo data wpływu tego oświadczenia do NCBR (pkt 35.2), z zastrzeżeniem pkt 57.

**36.** Gdy wnioskodawca stwierdzi błędy związane z możliwością przekazania wniosku w formie elektronicznej lub z dostępem do dokumentacji konkursowej na stronach NCBR, może je zgłaszać wyłącznie na adres e-mail: **[IPCEI@ncbr.gov.pl](mailto:IPCEI@ncbr.gov.pl)** do 7 października 2020 r., do godz. 16.00. Błędy zgłoszone w innym terminie i w inny sposób IP pozostawi bez rozpatrzenia.

- **37.** IP może pozytywnie rozpatrzyć zgłoszenie błędów, o których mowa w pkt. 36 i leżą one po stronie NCBR, nie zaś po stronie wnioskodawcy.
- **38.** Jeśli wystąpią długotrwałe problemy techniczne uniemożliwiające składanie wniosku drogą elektroniczną, wnioskodawca powinien stosować się do komunikatów na stronie internetowej IP.

# <span id="page-10-0"></span>**Ogólne zasady weryfikacji i oceny projektów w konkursie**

- **39.** IP w ramach konkursu:
	- 39.1. weryfikuje, czy projekty spełniają warunki formalne;
	- 39.2. ocenia projekty według kryteriów określonych w załączniku nr 3 do RK.
- **40.** Pracownicy IP sprawdzają, czy projekt spełnia warunki formalne, na podstawie:
	- 40.1. informacji, które wnioskodawca podał we wniosku oraz
	- 40.2. wyjaśnień, których udzielił.
- **41.** Projekt oceniają eksperci oraz pracownicy IP na podstawie:
	- 41.1. informacji, które wnioskodawca podał we wniosku oraz
	- 41.2. wyjaśnień, których udzielił.

W przypadku dużego projektu, w pracach panelu oceniającego projekt mogą uczestniczyć, w charakterze obserwatorów (bez prawa głosu), eksperci JASPERS.

#### In-  $\left(\begin{array}{c} 6 \end{array}\right)$  formacja prawna

Kompetencje i wymogi wobec ekspertów określa art. 68a ustawy wdrożeniowej.

Kryteria, które muszą spełniać pracownicy IP oceniający projekt, określa art. 44 ust. 4 ustawy wdrożeniowej.

# <span id="page-10-1"></span>**Weryfikacja warunków formalnych**

- **42.** Warunki formalne to:
	- 42.1. złożenie wniosku we właściwym terminie i konkursie;

42.2. kompletność i forma wniosku, przygotowanego zgodnie z *Instrukcją wypełniania wniosku o dofinansowanie* oraz RK.

Wniosek jest kompletny, jeśli wnioskodawca:

- 42.2.1. wypełnił wszystkie wymagane pola wniosku, podając dane zgodnie z Instrukcją wypełniania wniosku o dofinansowanie (jeśli w polach wniosku są znaki bądź informacje, którym nie można przypisać związku z danym polem, IP może nie uznać tego za oczywistą omyłkę i może pozostawić wniosek bez rozpatrzenia);
- 42.2.2. złożył wszystkie wymagane oświadczenia;
- 42.2.3. podał dane zgodne z danymi w ogólnodostępnych rejestrach, w tym KRS i CEIDG;
- 42.2.4. dołączył do wniosku wszystkie wymagane załączniki, przygotowane zgodnie z *Instrukcją wypełniania wniosku o dofinansowanie* i RK – zwłaszcza w odpowiednich formatach lub wzorach.
- **43.** IP weryfikuje, czy wniosek spełnia warunki formalne. Sprawdza to w systemie zerojedynkowym, czyli stwierdza, że wniosek spełnia dany warunek albo go nie spełnia.
- **44.** Gdy IP sprawdzi, czy wniosek spełnia warunki formalne, może go:
	- 44.1. skierować do oceny gdy spełnia on wszystkie warunki formalne albo
	- 44.2. skierować do uzupełnienia lub poprawy gdy stwierdzi w nim:
		- 44.2.1. braki w zakresie warunków formalnych lub
		- 44.2.2. oczywistą omyłkę, albo
	- 44.3. poprawić gdy stwierdzi w nim oczywistą omyłkę, albo
	- 44.4. pozostawić bez rozpatrzenia (bez możliwości wniesienia protestu) gdy są w nim błędy dotyczące spełnienia warunków formalnych, niekwalifikujące się do poprawy. Taki błąd może wystąpić np. gdy wnioskodawca złożył wniosek do niewłaściwego konkursu lub wypełnił pola wniosku znakami bądź informacjami, którym nie można przypisać związku z danym polem.
- **45.** Gdy IP stwierdzi braki dotyczące warunków formalnych, za pośrednictwem skrzynki ePUAP wzywa wnioskodawcę do uzupełnienia lub poprawy wniosku. Wskazuje wtedy:
	- 45.1. elementy wniosku do uzupełnienia lub poprawy oraz
	- 45.2. 7-dniowy termin na uzupełnienie lub poprawę i ponowne przesłanie wniosku do IP. IP liczy ten termin od dnia następującego po dniu, w którym wysłała wezwanie.
- **46.** Jeśli IP stwierdzi oczywistą omyłkę we wniosku, może:
	- 46.1. poprawić tę omyłkę i poinformować o tym wnioskodawcę albo
	- 46.2. wezwać wnioskodawcę do poprawienia tej omyłki i ponownego przesłania wniosku do IP w terminie 7 dni kalendarzowych liczonych od dnia następującego po dniu wysłania wezwania.
- **47.** IP dopuszcza jednokrotne uzupełnienie lub poprawę wniosku przez wnioskodawcę w zakresie, który wskazała.
- **48.** Gdy wnioskodawca po wezwaniu przez IP do uzupełnienia lub poprawy wniosku wyjaśni, że nie było braków w zakresie warunków formalnych lub oczywistej omyłki, a IP te wyjaśnienia uzna – złożony wniosek jest przedmiotem oceny.
- **49.** Uzupełnienie lub skorygowanie wniosku nie może prowadzić do jego istotnej modyfikacji.
- **50.** IP pozostawi wniosek bez rozpatrzenia, jeśli wnioskodawca:
	- 50.1. wprowadzi we wniosku inne zmiany niż wskazane w wezwaniu do jego uzupełnienia lub poprawy lub
	- 50.2. nie dostarczy uzupełnionego lub poprawionego wniosku w wyznaczonym terminie, lub
	- 50.3. nie uzupełni lub nie poprawi wniosku zgodnie z wezwaniem.

W takiej sytuacji wnioskodawca nie będzie mógł wnieść protestu.

#### <span id="page-12-0"></span>**Ocena projektów**

- **51.** Projekty ocenia panel, który tworzą co najmniej trzej członkowie, w tym przewodniczący.
- **52.** Panel podejmuje decyzję o ocenie projektu na zasadzie konsensusu. Gdy nie ma konsensusu, o ocenie projektu rozstrzyga głosowanie.
- **53.** Gdy członek panelu podczas oceny stwierdzi we wniosku oczywistą omyłkę lub uchybienie w zakresie warunków formalnych, informuje o tym IP. IP wycofuje wniosek z oceny i: 53.1. poprawia tę omyłkę z urzędu albo
- 53.2. wzywa wnioskodawcę do poprawy omyłki lub usunięcia uchybienia w zakresie warunków formalnych. Wnioskodawca ma na to 7 dni kalendarzowych od dnia następującego po dniu wysłania wezwania, pod rygorem pozostawienia wniosku bez rozpatrzenia. Panel ocenia poprawiony wniosek.
- **54.** Elementem oceny jest spotkanie panelu z wnioskodawcą, podczas którego wnioskodawca może odnieść się do pytań i ewentualnych wątpliwości członków panelu dotyczących projektu. Przed spotkaniem, IP przesyła wnioskodawcy za pośrednictwem wiadomości e-mail, wraz z zaproszeniem na panel, wstępne pytania sformułowane przez członków panelu.
- **55.** Spotkanie członków panelu z wnioskodawcą odbywa się za pośrednictwem środków komunikacji elektronicznej.
- **56.** IP ogłasza terminy spotkań panelu z wnioskodawcami na swojej stronie internetowej. Robi to niezwłocznie po zakończeniu naboru.
- **57.** IP przesyła wnioskodawcy informację o dacie spotkania drogą elektroniczną co najmniej 5 dni kalendarzowych przed planowanym spotkaniem. Jeśli wnioskodawca nie zgodzi się na przeprowadzenie spotkania za pomocą środków komunikacji elektronicznej w wyznaczonym terminie lub nie weźmie udziału w spotkaniu w tym terminie, będzie to równoznaczne z wycofaniem wniosku w trakcie oceny. IP nie może zmienić wyznaczonego terminu spotkania na prośbę wnioskodawcy. Wyjątkiem są wypadki losowe, niezależne od wnioskodawcy. Jednak kolejny wyznaczony termin spotkania nie może wpłynąć na datę rozstrzygnięcia konkursu.
- **58.** Wnioskodawcę na spotkaniu może reprezentować maksymalnie 5 osób, które mają pełną wiedzę o ocenianym projekcie.
- **59.** Spotkanie z wnioskodawcą trwa maksymalnie 120 minut.
- **60.** Przebieg spotkania członków panelu z wnioskodawcą jest rejestrowany dźwiękowo przez IP. Nie może być nagrywany przez innych uczestników spotkania.

**61.** Po spotkaniu IP przekazuje wnioskodawcy za pośrednictwem skrzynki ePUAP informację o możliwości uzupełnienia lub poprawy wniosku, sporządzoną na podstawie uwag panelu. Wnioskodawca ma prawo uzupełnić lub poprawić wniosek w zakresie wskazanym mu przez IP.

# Odesłanie

Zob. załącznik nr 3 do RK – to *Kryteria wyboru projektów – Podziałanie 1.1.1. POIR* – uwagi panelu dotyczą zakresu kryteriów, który może być uzupełniany lub poprawiany*.*

- **62.** IP przekazuje wnioskodawcy, wraz z informacją o możliwości uzupełnienia lub poprawy, opinię na temat wniosku, która uwzględnia wszystkie kryteria oceny. Wnioskodawca nie może wnieść protestu od treści tej opinii.
- **63.** Wnioskodawca uzupełnia lub poprawia wniosek oraz odsyła go do IP. Ma na to 10 dni kalendarzowych od dnia następującego po dniu, w którym IP wysłała mu informację o możliwości uzupełnienia lub poprawy wniosku. Wnioskodawca nie może podwyższyć wnioskowanego dofinansowania projektu, gdy uzupełnia lub poprawia wniosek.
- **64.** Panel będzie oceniał projekt na podstawie wniosku, który wnioskodawca poprawi lub uzupełni zgodnie ze wskazówkami IP. Jeśli wnioskodawca wprowadzi we wniosku inne zmiany niż wskazane przez IP, panel oceni projekt na podstawie pierwotnie złożonego wniosku.
- **65.** Jeśli wnioskodawca nie uzupełni lub nie poprawi wniosku w wyznaczonym terminie, panel oceni projekt na podstawie pierwotnie złożonego wniosku.
- **66.** Podczas ustalania oceny panel może zaproponować poprawki do wniosku w zakresie redukcji do 10% bezpośrednich kosztów kwalifikowalnych projektu, pod warunkiem, że wprowadzenie takich poprawek umożliwi pozytywną ocenę wniosku.
	- 66.1. Wnioskodawca poprawia wniosek oraz odsyła go do IP. Ma na to 3 dni kalendarzowe od dnia następującego po dniu, w którym IP wysłała mu informację o możliwości poprawy wniosku.
	- 66.2. Jeśli wnioskodawca nie poprawi wniosku w wyznaczonym terminie lub poprawi go w sposób niezgodny z informacją, panel oceni projekt na podstawie wniosku, o którym mowa w pkt 64 lub pkt 65 (jeśli dotyczy).
- **67.** Panel w wyniku oceny może:
- 67.1. rekomendować projekt do dofinansowania gdy spełnił on wszystkie kryteria TAK/NIE albo
- 67.2. nie rekomendować projektu do dofinansowania gdy nie spełnił on któregokolwiek kryterium TAK/NIE.

## <span id="page-15-0"></span>**Rozstrzygnięcie konkursu**

- **68.** IP może wybrać do dofinansowania projekt:
	- 68.1. który panel rekomendował do dofinansowania (zob. pkt 67.1) oraz
	- 68.2. którego kwota dofinansowania mieści się w dostępnej alokacji na konkurs (zob. pkt 5, z zastrzeżeniem pkt. 7), oraz
	- 68.3. którego wnioskodawca nie został wykluczony z możliwości otrzymania dofinansowania.

#### **Odesłanie**

Wykluczenia określa art. 207 ust. 4 ustawy o finansach publicznych, zgodnie z art. 37 ust. 3 ustawy wdrożeniowej.

- **69.** IP występuje do Ministra Finansów o informację, czy wnioskodawca został wykluczony z możliwości otrzymania dofinansowania (zob. pkt. 68.3).
- **70.** Po zakończeniu konkursu IP sporządza trzy listy projektów. Są to:
	- 70.1. *Lista projektów wybranych (warunkowo) do dofinansowania – spełniających kryteria.* IP umieszcza na niej wszystkie projekty, spełniające warunki dofinansowania (zob. pkt 68).
	- 70.2. *Lista projektów niewybranych (warunkowo) do dofinansowania ze względu na brak alokacji – spełniających kryteria*.

IP umieszcza na niej wszystkie projekty spełniające warunki rekomendacji do dofinansowania i braku wykluczenia z możliwości dofinansowania (zob. pkt 68.1 i 68.3), ale niespełniające warunku dostępności środków (zob. pkt 68.2).

70.3. *Lista projektów niewybranych do dofinansowania – niespełniających kryteriów lub wykluczonych z możliwości otrzymania dofinansowania*.

IP umieszcza na niej wszystkie projekty nierekomendowane do dofinansowania (zob. pkt 67.2) lub te, których wnioskodawcy są wykluczeni z możliwości otrzymania dofinansowania (zob. pkt 68.3).

# <span id="page-16-0"></span>**Informacja o wynikach konkursu**

- **71.** Listy, które IP sporządziła po zakończeniu konkursu, zatwierdza Dyrektor NCBR. Następnie IP zamieszcza je na swojej stronie internetowej oraz na portalach: [www.funduszeeuropejskie.gov.pl](http://www.funduszeeuropejskie.gov.pl/) oraz [www.poir.gov.pl.](http://www.poir.gov.pl/)
- **72.** IP niezwłocznie po zakończeniu oceny informuje wnioskodawcę o wyniku tej oceny. W tym celu IP wysyła do wnioskodawcy pismo w formie elektronicznej za pośrednictwem platformy ePUAP, pod warunkiem, że wnioskodawca wcześniej wyraził zgodę na taką formę korespondencji (zob. pkt 27.3). Jeśli doręczenie pisma w formie elektronicznej nie jest możliwe, IP wysyła je do wnioskodawcy za pośrednictwem operatora pocztowego.

#### $(\S)$ Informacja prawna

Zgoda na doręczenie pism w wersji elektronicznej to zgoda, o której mowa w art. 39<sup>1</sup>§ 1 pkt 3 ustawy z dnia z dnia 14 czerwca 1960 r. Kodeks postępowania administracyjnego, które w zw. z art. 45 ust. 4 ustawy wdrożeniowej, stosuje się do doręczeń informacji o zakończeniu oceny projektu i jej wyniku.

- 72.1. Gdy IP wybrała projekt do dofinansowania (pozytywna ocena), informuje wnioskodawcę:
	- 72.1.1. że spełnił on kryteria IP uzasadnia swoją ocenę;
	- 72.1.2. jak powinien on dostarczyć dokumenty niezbędne do zawarcia umowy (zob. pkt 80).
- 72.2. Gdy IP nie wybrała projektu do dofinansowania (negatywna ocena), informuje wnioskodawcę, że:
	- 72.2.1. spełnił on kryteria albo ich nie spełnił IP uzasadnia swoją ocenę;
	- 72.2.2. IP nie może dofinansować projektu z powodu wyczerpania alokacji na konkurs jeśli taka sytuacja dotyczy projektu;
	- 72.2.3. może on wnieść protest.

# $\left( \S \right)$

#### Informacja prawna

Informacja IP o negatywnej ocenie nie stanowi decyzji w rozumieniu ustawy z dnia 14 czerwca 1960 r. Kodeks postępowania administracyjnego (t.j. Dz.U. z 2020 r., poz. 256 z późn. zm.).

72.3. Gdy wnioskodawca jest wykluczony z możliwości otrzymania dofinansowania (zob. pkt 67.3), IP informuje wnioskodawcę, że:

- 72.3.1. spełnił on kryteria; IP uzasadnia swoją ocenę;
- 72.3.2. IP nie wybrała go do dofinansowania;
- 72.3.3. nie może on wnieść protestu.
- **73.** IP wzywa do przedłożenia informacji niezbędnych do zatwierdzenia dużego projektu w związku z brzmieniem art. 100 i następnych rozporządzenia 1303/2013 i określa termin przedłożenia tej dokumentacji. Wnioskodawca w przygotowaniu dokumentacji może się kierować wskazówkami zawartymi w dokumencie Komisji Europejskiej p.n. *Guide to Cost-Benefit Analysis of Investment Projects* z grudnia 2014 r.

# Dodatkowa informacja

Wskazany w pkt. 73 dokument pomocniczy w wersji elektronicznej można znaleźć pod adresem: [https://ec.europa.eu/regional\\_policy/sources/docgener/studies/pdf/cba\\_guide.pdf.](https://ec.europa.eu/regional_policy/sources/docgener/studies/pdf/cba_guide.pdf)

- **74.** Wnioskodawca ma prawo dostępu do dokumentów związanych z oceną swojego projektu. Nie poznaje jednak tożsamości osób, które oceniły jego projekt.
- **75.** Wnioskodawca po rozstrzygnięciu konkursu może zapoznać się z nagraniem ze spotkania z panelem (zob. pkt 60).
	- 75.1. Wnioskodawca może zapoznać się z nagraniem wyłącznie w siedzibie NCBR, jeśli złoży wniosek i wcześniej uzgodni termin. Wniosek w tej sprawie opatrzony podpisem zaufanym albo kwalifikowanym podpisem elektronicznym wnioskodawca przesyła do NCBR za pośrednictwem platformy ePUAP.
	- 75.2. IP może udostępnić nagranie wyłącznie osobom upoważnionym do reprezentowania wnioskodawcy, które uczestniczyły w spotkaniu. Wnioskodawca może odsłuchać nagranie w obecności pracownika NCBR podczas jednej wizyty w godzinach pracy urzędu. W trakcie odsłuchiwania nagrania wnioskodawca może robić notatki, ale nie może rejestrować nagrania za pomocą własnych urządzeń.

#### <span id="page-17-0"></span>**Procedura odwoławcza**

**76.** Gdy IP negatywnie oceniła projekt, wnioskodawca ma prawo wnieść protest.

#### **1** Odesłanie

Zob. ustawa wdrożeniowa, rozdział 15 – wnioskodawca wnosi protest zgodnie z tym dokumentem.

Zob. [ustawa z dnia 3 kwietnia 2020 r. o szczególnych rozwiązaniach wspierających realizację](http://prawo.sejm.gov.pl/isap.nsf/DocDetails.xsp?id=WDU20200000694)  [programów operacyjnych w związku z wystąpieniem COVID](http://prawo.sejm.gov.pl/isap.nsf/DocDetails.xsp?id=WDU20200000694)-19 w 2020 r. (Dz.U. 2020, poz. 694), art. 18 – tzw. specustawa funduszowa - do 31 grudnia 2020 r. wnioskodawca może wnieść protest na zasadach określonych w tych przepisach.

#### **77.** Instytucją właściwą do rozpatrzenia protestu jest NCBR.

- 77.1. Protest może być dostarczony do NCBR za pośrednictwem platformy ePUAP (wyłącznie z kwalifikowanym podpisem elektronicznym).
- 77.2. W przypadku, gdy na skutek wystąpienia COVID-19 wniesienie protestu w formie pisemnej jest niemożliwe lub znacznie utrudnione, do 31 grudnia 2020 r. protest może zostać wniesiony w postaci elektronicznej pozwalającej na jej utrwalenie na trwałym nośniku lub za pośrednictwem platformy ePUAP. IP w piśmie informującym o wyniku konkursu (zob. pkt 72) określa sposób wnoszenia protestów.
- **78.** Jeśli projekt nie uzyskał dofinansowania z powodu wyczerpania alokacji, wnioskodawca nie może złożyć protestu powołując się tylko na tę przesłankę.

#### **1** Odesłanie

Zob. ustawa wdrożeniowa, art. 53 ust. 3.

- **79.** Dopóki w sprawie projektu trwa procedura odwoławcza albo postępowanie sądowoadministracyjne, w tym przed Wojewódzkim Sądem Administracyjnym i Naczelnym Sądem Administracyjnym, wnioskodawca nie może ponownie złożyć wniosku dotyczącego tego samego projektu (tj. obejmującego te same zadania i przewidującego ten sam cel) w konkursach finansowanych ze środków publicznych, w tym organizowanych przez NCBR. Jeżeli wnioskodawca złoży wniosek dotyczący tego samego projektu, IP pozostawi go bez rozpatrzenia.
- **80.** Projekt może otrzymać dofinansowanie w wyniku procedury odwoławczej pod warunkiem, że:
	- 80.1. spełnia wszystkie kryteria wyboru projektów oraz
	- 80.2. są dostępne środki.

#### <span id="page-18-0"></span>**Zawarcie umowy o dofinansowanie projektu**

**81.** Wnioskodawca dostarcza dokumenty niezbędne do zawarcia umowy drogą elektroniczną. Powinien to zrobić w terminie 7 dni kalendarzowych od daty wezwania przez IP.

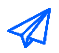

#### Odesłanie

Zob. załącznik nr 6 do RK – wskazuje on dokumenty niezbędne do zawarcia umowy.

Jeśli wnioskodawca nie dostarczy dokumentów zgodnie z wezwaniem oraz jeśli nie będą one zgodne z wymogami konkursu, IP może odstąpić od zawarcia umowy o dofinansowanie projektu bez dalszych wezwań.

- **82.** Jeżeli dokumenty niezbędne do zawarcia umowy przesłane w wersji elektronicznej są poprawne a umowa ma być zawarta w wersji papierowej, wnioskodawca przesyła do IP umowę oraz wymagane dokumenty za pośrednictwem operatora pocztowego. Umowa musi być podpisane własnoręcznie przez osobę upoważnioną do reprezentowania wnioskodawcy. Wnioskodawca na ich dostarczenie ma 5 dni kalendarzowych od dnia, w którym IP przekazała mu informację o zatwierdzeniu ich wersji elektronicznej. Jeśli wnioskodawca nie dostarczy dokumentów zgodnie z wezwaniem, IP może odstąpić od zawarcia umowy o dofinansowanie projektu bez dalszych wezwań.
- **83.** Jeżeli dokumenty niezbędne do zawarcia umowy przesłane w wersji elektronicznej są poprawne a umowa ma być zawarta w wersji elektronicznej, wnioskodawca przekazuje do IP umowę oraz wymagane dokumenty za pośrednictwem platformy ePUAP. Umowa musi być podpisana kwalifikowanym podpisem elektronicznym przez osobę upoważnioną do reprezentowania wnioskodawcy. Wnioskodawca na ich dostarczenie ma 5 dni kalendarzowych od dnia, w którym IP przekazała mu informację o ich zatwierdzeniu. Jeśli wnioskodawca nie dostarczy dokumentów zgodnie z wezwaniem, IP może odstąpić od zawarcia umowy o dofinansowanie projektu bez dalszych wezwań.
- **84.** Jeśli IP będzie miała uprawdopodobnione podejrzenia, że wnioskodawca jako beneficjent w ramach innego instrumentu przewidującego wsparcie ze środków publicznych nie wywiązuje się z zobowiązań wobec instytucji, która go wspiera – może do czasu wyjaśnienia wątpliwości zawiesić termin:
	- 84.1. wezwania wnioskodawcy do dostarczenia dokumentów niezbędnych do zawarcia umowy o dofinansowanie lub
	- 84.2. zawarcia tej umowy.
- **85.** IP sprawdza, czy istnieje ryzyko wystąpienia nieprawidłowości dotyczące merytorycznej lub finansowej realizacji projektu. W tym celu analizuje:
- 85.1. informację o sytuacji finansowej w okresie dwóch lat poprzedzających rok złożenia wniosku;
- 85.2. informację o projektach, jakie wnioskodawca realizuje lub zrealizował w ramach umowy z IP (tę informację przygotowuje IP);
- 85.3. wywiad gospodarczy na temat wnioskodawcy oraz jego powiązań osobowych i kapitałowych.
- **86.** IP analizuje te informacje i dane przede wszystkim, aby zdecydować:
	- 86.1. czy będzie wypłacać beneficjentowi zaliczki albo czy będzie rozliczać projekt wyłącznie na podstawie refundacji oraz
	- 86.2. czy będzie wymagać od beneficjenta dodatkowego zabezpieczenia prawidłowej realizacji umowy.
- **87.** IP może podpisać umowę o dofinansowanie pod warunkiem, że wnioskodawca:
	- 87.1. nie jest wykluczony z ubiegania się o dofinansowanie na podstawie:
		- 87.1.1. art. 207 ust. 4 ustawy o finansach publicznych,
		- 87.1.2. art. 12 ust. 1 pkt 1 ustawy z dnia 15 czerwca 2012 r. o skutkach powierzania wykonywania pracy cudzoziemcom przebywającym wbrew przepisom na terytorium Rzeczypospolitej Polskiej (Dz.U. 2012 r. poz. 769),
		- 87.1.3. art. 9 ust. 1 pkt 2a ustawy z dnia 28 października 2002 r. o odpowiedzialności podmiotów zbiorowych za czyny zabronione pod groźbą kary (t.j. Dz.U. 2019 r. poz. 628, ze zm.).
	- 87.2. nie jest przedsiębiorstwem, na którym ciąży obowiązek zwrotu pomocy, ponieważ Komisja Europejska uznała pomoc za niezgodną z prawem oraz rynkiem wewnętrznym,
	- 87.3. nie jest przedsiębiorstwem w trudnej sytuacji w rozumieniu unijnych przepisów dotyczących pomocy państwa oraz nie jest pod zarządem komisarycznym,

# In-  $(§)$  formacja prawna

Definicję przedsiębiorstwa znajdującego się w trudnej sytuacji zawiera art. 2 pkt 18 rozporządzenia 651/2014.

87.4. nie zalega z wpłatami z tytułu należności budżetowych oraz ze składkami na ubezpieczenie społeczne i zdrowotne.

- **88.** IP występuje do Ministra Finansów o informację, czy wnioskodawca jest wykluczony na podstawie art. 207 ust. 4 ustawy o finansach publicznych.
- **89.** Gdy upoważniony przedstawiciel IP podpisze umowę o dofinansowanie, IP:
	- 89.1. przesyła jeden egzemplarz umowy wnioskodawcy za pośrednictwem operatora pocztowego – gdy umowa podpisywana jest przez obie strony w wersji papierowej albo
	- 89.2. przesyła wnioskodawcy umowę za pośrednictwem platformy ePUAP gdy umowa podpisywana jest przez obie strony w wersji elektronicznej kwalifikowanym podpisem elektronicznym.
- **90.** W przypadku, gdy projekt obejmuje realizację przedsięwzięcia w rozumieniu art. 3 ust. 1 pkt 13 ustawy OOŚ, wnioskodawca zobowiązany jest do przedstawienia przed podpisaniem umowy o dofinansowanie prawomocnego zezwolenia na inwestycję (decyzji o środowiskowych uwarunkowaniach i pozwolenia na budowę (o ile dotyczy).
- **91.** W przypadku braku możliwości przedłożenia kompletnej dokumentacji określonej w pkt. 90, z wnioskodawcą zostanie zawarta warunkowa umowa o dofinansowanie projektu określająca termin na dostarczenie dokumentacji, o której mowa w pkt. 90. W przypadku, gdy dostarczenie dokumentacji, o której mowa w pkt. 90 nie będzie możliwe w terminie, o którym mowa w warunkowej umowie o dofinansowanie, beneficjent może złożyć wniosek o wydłużenie terminu dostarczenia dokumentów wraz z uzasadnieniem. Po przeanalizowaniu wniosku beneficjenta, IP może wydłużać termin dostarczenia dokumentów.
- **92.** Dla dużych projektów umowa o dofinansowanie projektu do czasu zatwierdzenia projektu przez Komisję Europejską, o którym mowa w art. 102 rozporządzenia ogólnego, jest umową warunkową. Umowa określa warunki, jakie muszą zostać spełnione, aby była możliwa wypłata dofinansowania wnioskodawcy, o ile wnioskodawca będzie się o to ubiegał przed zatwierdzeniem projektu przez Komisję Europejską.
- **93.** W przypadku projektów dużych wnioskodawca zobowiązany jest na wezwanie IP oraz innych podmiotów zaangażowanych w proces notyfikacji przygotować dokumentację niezbędną do przekazania do oceny niezależnych ekspertów zgodnie z wymaganiami określonymi w rozporządzeniu ogólnym oraz zgodnie ze wzorem określonym w rozporządzeniu wykonawczym Ko-

misji (UE) nr 2015/207. Dodatkowo na prośbę IP oraz innych podmiotów zaangażowanych wnioskodawca jest zobowiązany przekazywać wyjaśnienia/uzupełnienia w wyznaczonym terminie.

### <span id="page-22-0"></span>**Postanowienia końcowe**

- **94.** W sprawach nieuregulowanych w RK mają zastosowanie przepisy powszechnie obowiązującego prawa.
- **95.** IP ma prawo zmienić RK lub jakikolwiek dokument, do którego odwołuje się RK, określający warunki konkursu. Zmiany obowiązują od daty wskazanej w informacji na temat tych zmian, opublikowanej na stronie internetowej IP. Zmiany nie mogą skutkować nierównym traktowaniem wnioskodawców w ramach konkursu.
- **96.** IP ma prawo anulować konkurs, zwłaszcza gdy:
	- 96.1. zostaną wprowadzone istotne zmiany w przepisach prawa mające wpływ na warunki przeprowadzenia konkursu lub
	- 96.2. wystąpią zdarzenia o charakterze siły wyższej.
- **97.** IP przewiduje możliwość skrócenia terminu składania wniosków w konkursie, w szczególności gdy zostaną wprowadzone zmiany w przepisach prawa mające wpływ na warunki przeprowadzenia konkursu.

#### <span id="page-23-0"></span>**Podstawa prawna**

- **98.** Narodowe Centrum Badań i Rozwoju, z siedzibą w Warszawie, przy ul. Nowogrodzkiej 47a, prowadzi nabór wniosków w konkursie na podstawie:
	- 98.1. ustawy wdrożeniowej ustawy z dnia 11 lipca 2014 r. o zasadach realizacji programów w zakresie polityki spójności finansowanych w perspektywie finansowej 2014-2020 (t.j. Dz.U. z 2020 r. poz. 818);
	- 98.2. ustawy z dnia 3 kwietnia 2020 r. o szczególnych rozwiązaniach wspierających realizację programów operacyjnych w związku z wystąpieniem COVID-19 w 2020 r. (Dz.U. z 2020 r. poz. 694).
	- 98.3. Porozumienia w sprawie powierzenia realizacji Programu Operacyjnego Inteligentny Rozwój 2014-2020, dla osi priorytetowych: I. Wsparcie prowadzenia prac B+R przez przedsiębiorstwa oraz IV. Zwiększenie potencjału naukowo-badawczego, zawartego w dniu 17 grudnia 2014 r. pomiędzy Ministrem Infrastruktury i Rozwoju, Ministrem Nauki i Szkolnictwa Wyższego oraz Narodowym Centrum Badań i Rozwoju (z późn. zm.).
- **99.** NCBR realizuje konkurs zgodnie z regulacjami unijnymi i krajowymi.

Regulacje unijne są to:

- 99.1. rozporządzenie ogólne rozporządzenie Parlamentu Europejskiego i Rady (UE) nr 1303/2013 z dnia 17 grudnia 2013 r. ustanawiające wspólne przepisy dotyczące Europejskiego Funduszu Rozwoju Regionalnego, Europejskiego Funduszu Społecznego, Funduszu Spójności, Europejskiego Funduszu Rolnego na rzecz Rozwoju Obszarów Wiejskich oraz Europejskiego Funduszu Morskiego i Rybackiego oraz ustanawiające przepisy ogólne dotyczące Europejskiego Funduszu Rozwoju Regionalnego, Europejskiego Funduszu Społecznego, Funduszu Spójności i Europejskiego Funduszu Morskiego i Rybackiego oraz uchylające rozporządzenie Rady (WE) nr 1083/2006 (Dz. Urz. UE L 347/320 z 20.12.2013, z późn. zm.);
- 99.2. rozporządzenie Parlamentu Europejskiego i Rady (UE) nr 1301/2013 z dnia 17 grudnia 2013 r. w sprawie Europejskiego Funduszu Rozwoju Regionalnego i przepisów szczególnych dotyczących celu "Inwestycje na rzecz wzrostu i zatrudnienia" oraz w sprawie uchylenia rozporządzenia (WE) nr 1080/2006 (Dz. Urz. UE L 347/289 z 20.12.2013, z późn. zm.);
- 99.3. rozporządzenie delegowane Komisji (UE) nr 480/2014 z dnia 3 marca 2014 r. uzupełniające rozporządzenie Parlamentu Europejskiego i Rady (UE) nr 1303/2013 ustanawiające

wspólne przepisy dotyczące Europejskiego Funduszu Rozwoju Regionalnego, Europejskiego Funduszu Społecznego, Funduszu Spójności, Europejskiego Funduszu Rolnego na rzecz Rozwoju Obszarów Wiejskich oraz Europejskiego Funduszu Morskiego i Rybackiego oraz ustanawiające przepisy ogólne dotyczące Europejskiego Funduszu Rozwoju Regionalnego, Europejskiego Funduszu Społecznego, Funduszu Spójności i Europejskiego Funduszu Morskiego i Rybackiego (Dz. Urz. UE L 138/5 z 13.05.2014, z późn. zm.);

- 99.4. rozporządzeniem wykonawczym Komisji (UE) nr 2015/207 rozporządzenie Komisji (UE) nr 2015/207 z dnia 20 stycznia 2015 r. ustanawiające szczegółowe zasady wykonania rozporządzenia Parlamentu Europejskiego i Rady (UE) nr 1303/2013 w odniesieniu do wzoru sprawozdania z postępów, formatu dokumentu służącego przekazywaniu informacji na temat dużych projektów, wzorów wspólnego planu działania, sprawozdań z wdrażania w ramach celu ,,Inwestycje na rzecz wzrostu i zatrudnienia", deklaracji zarządczej, strategii audytu, opinii audytowej i rocznego sprawozdania z kontroli oraz metodyki przeprowadzania analizy kosztów i korzyści, a także zgodnie z rozporządzeniem Parlamentu Europejskiego i Rady (UE) nr 1299/2013 w odniesieniu do wzoru sprawozdań.
- 99.5. Komunikatem KE pn. "Kryteria analizy zgodności z rynkiem wewnętrznym pomocy państwa na wspieranie realizacji ważnych projektów stanowiących przedmiot wspólnego europejskiego zainteresowania" (2014/C 188/02)

Regulacje krajowe są to:

- 99.6. Program Operacyjny Inteligentny Rozwój 2014-2020;
- 99.7. Szczegółowy opis osi priorytetowych PO IR;
- 99.8. ustawa z dnia 30 kwietnia 2010 r. o Narodowym Centrum Badań i Rozwoju (t.j. Dz.U. z 2019 r. poz. 1770, z późn. zm.);
- 99.9. ustawa o finansach publicznych ustawa z dnia 27 sierpnia 2009 r. o finansach publicznych (Dz.U. z 2019 r. poz. 869, z późn. zm.);
- 99.10. ustawa z dnia 30 kwietnia 2004 r. o postępowaniu w sprawach dotyczących pomocy publicznej (Dz.U. z 2018 r. poz. 362, z późn zm.);
- 99.11. ustawa OOŚ ustawa z dnia 3 października 2008 r. o udostępnianiu informacji o środowisku i jego ochronie, udziale społeczeństwa w ochronie środowiska oraz o ocenach oddziaływania na środowisko (Dz.U. 2020, poz.283 ze zm.);
- 99.12. rozporządzenie MNiSW rozporządzenie Ministra Nauki i Szkolnictwa Wyższego z dnia 19 sierpnia 2020 r. w sprawie warunków i trybu udzielania pomocy publicznej za pośrednictwem Narodowego Centrum Badań i Rozwoju (Dz.U. z 2020 r. poz. 1456);
- 99.13. rozporządzenie Rady Ministrów z dnia 29 marca 2010 r. w sprawie zakresu informacji przedstawianych przez podmiot ubiegający się o pomoc inną niż pomoc de minimis lub pomoc de minimis w rolnictwie lub rybołówstwie (Dz.U. Nr 53 poz. 312, z późn. zm.);
- 99.14. Wytyczne w zakresie kwalifikowalności wydatków w ramach Europejskiego Funduszu Rozwoju Regionalnego, Europejskiego Funduszu Społecznego oraz Funduszu Spójności na lata 2014-2020.

#### <span id="page-26-0"></span>**Słowniczek**

Niektóre słowa, wyrażenia i skróty w Regulaminie konkursu mają swoje definicje.

Są to:

beneficjent – podmiot, o którym mowa w art. 2 pkt 10 rozporządzenia ogólnego;

duże przedsiębiorstwo – przedsiębiorstwo inne niż MŚP;

duży projekt – operacja obejmująca szereg robót, działań lub usług służąca wykonaniu niepodzielnego zadania o sprecyzowanym charakterze gospodarczym lub technicznym, która posiada jasno określone cele i której całkowite koszty kwalifikowalne przekraczają kwotę 50 000 000 EUR;

Działanie – Działanie 1.1 Programu Operacyjnego Inteligentny Rozwój – "Projekty B+R przedsiębiorstw";

Instytucja Pośrednicząca (IP) – podmiot, który na mocy porozumienia zawartego z Instytucją Zarządzającą realizuje zadania w ramach Programu Operacyjnego Inteligentny Rozwój 2014-2020; jest to Narodowe Centrum Badań i Rozwoju;

- Instytucja Zarządzająca instytucja, o której mowa w art. 125 rozporządzenia ogólnego; jest to minister właściwy ds. rozwoju regionalnego;
- miejsce realizacji projektu miejsce, w którym wnioskodawca prowadzi największą wartościowo część zadań w ramach projektu.

Jeśli nie można określić powyższego – wtedy jest to miejsce, w którym wnioskodawca prowadzi najistotniejszą część badań przemysłowych i prac rozwojowych.

Jeśli i tego nie można określić – jest to miejsce wdrożenia rezultatów działalności B+R+I w projekcie (miejsce inwestycji).

Jeśli żadnego z powyższych warunków nie można określić – jest to miejsce właściwe dla siedziby wnioskodawcy;

NCBR – Narodowe Centrum Badań i Rozwoju;

Poddziałanie 1.1.1 – Poddziałanie 1.1.1 Programu Operacyjnego Inteligentny Rozwój – "Badania przemysłowe i prace rozwojowe realizowane przez przedsiębiorstwa";

PO IR – Program Operacyjny Inteligentny Rozwój 2014-2020, zaakceptowany przez Komisję Europejską 12 lutego 2015 r., ze zmianami;

działalność B+R+I – działalność badawcza, rozwojowa i innowacyjna będąca przedmiotem dofinansowania w projekcie, na podstawie przepisów Rozdziału 11 rozporządzenia MNISW;

projekt – przedsięwzięcie, które jest przedmiotem wniosku o dofinansowanie w konkursie, spełniające łącznie następujące warunki:

- będzie realizowany przez **przedsiębiorstwo** zarejestrowane i prowadzące działalność na terytorium Rzeczypospolitej Polskiej,
- jest **ważnym projektem stanowiącym przedmiot wspólnego europejskiego zainteresowania** (projektem IPCEI), który otrzymał pozytywną decyzję Komisji Europejskiej dopuszczającą udzielenie pomocy, tj. obejmuje te same zadania, zasoby i przewiduje ten sam cel, co projekt IPCEI lub jego częścią;
- stanowi **pierwszą fazę projektu IPCEI** i musi zostać zrealizowany do 31 grudnia 2023 r., tj. do końca okresu kwalifikowalności wydatków w ramach Programu Operacyjnego Inteligentny Rozwój 2014-2020;
- będzie realizowany na **terytorium Rzeczypospolitej Polskiej**.
- projekt IPCEI projekt dopuszczony do dofinansowania decyzją Komisji Europejskiej, jako pomoc na wspieranie realizacji ważnych projektów stanowiących przedmiot wspólnego europejskiego zainteresowania (important projects of common European interest - IPCEI), o których mowa w art. 107 ust. 3 lit. b Traktatu o Funkcjonowaniu Unii Europejskiej, z uwzględnieniem warunków określonych w Komunikacie Komisji Kryteria analizy zgodności z rynkiem wewnętrznym pomocy państwa na wspieranie realizacji ważnych projektów stanowiących przedmiot wspólnego europejskiego zainteresowania (Dz. Urz. UE C 188 z 20.06.2014, str. 4).
- przedsiębiorstwo przedsiębiorstwo należy przez to rozumieć przedsiębiorstwo w rozumieniu Zaleceń Komisji Europejskiej z dnia 6 maja 2003 r. dotyczących definicji przedsiębiorstw mikro, małych i średnich (2003/361/WE).;
- RK Regulamin konkursu 8/1.1.1/2020 Szybka ścieżka IPCEI;
- strona internetowa IP strona internetowa pod adresem [www.NCBR.gov.pl](http://www.ncbr.gov.pl/), zakładka Programy → Fundusze europejskie → Program Operacyjny Inteligentny Rozwój → Aktualne nabory → Poddziałanie 1.1.1 Badania przemysłowe i prace rozwojowe realizowane przez przedsiębiorstwa  $\rightarrow$  Konkurs 8/1.1.1/2020 – Szybka ścieżka – IPCEI;
- Szczegółowy opis osi priorytetowych PO IR Szczegółowy opis osi priorytetowych Programu Operacyjnego Inteligentny Rozwój 2014-2020, w wersji obowiązującej na dzień ogłoszenia konkursu, dostępny na ww[w.poir.gov.pl;](http://www.poir.gov.pl/)
- wniosek wniosek o dofinansowanie projektu wraz z załącznikami złożony przez wnioskodawcę do IP;
- wnioskodawca podmiot, który złożył wniosek o dofinansowanie;

# <span id="page-28-0"></span>**Lista załączników do Regulaminu konkursu**

- **Załącznik nr 1.** Lista Krajowych Inteligentnych Specjalizacji.
- **Załącznik nr 2.** Przewodnik kwalifikowalności kosztów dla konkursu dotyczącego pomocy na rzecz IPCEI w ramach Programu Operacyjnego Inteligentny Rozwój.
- **Załącznik nr 3.** Kryteria wyboru projektów IPCEI Poddziałanie 1.1.1 POIR.
- **Załącznik nr 4.** Wzór wniosku o dofinansowanie wraz z Instrukcją.
- **Załącznik nr 5.** Wzór umowy o dofinansowanie projektu.
- **Załącznik nr 6.** Lista dokumentów niezbędnych do podpisania umowy.
- **Załącznik nr 7.** Oświadczenie dotyczące złożenia wniosku o dofinansowanie za pośrednictwem platformy ePUAP.
- Załącznik nr 8. Formularz "Analiza zgodności projektu z polityką ochrony środowiska".